## **Triangles colorés**

On trace des triangles en changeant la couleur et en décalant d'un certain angle.

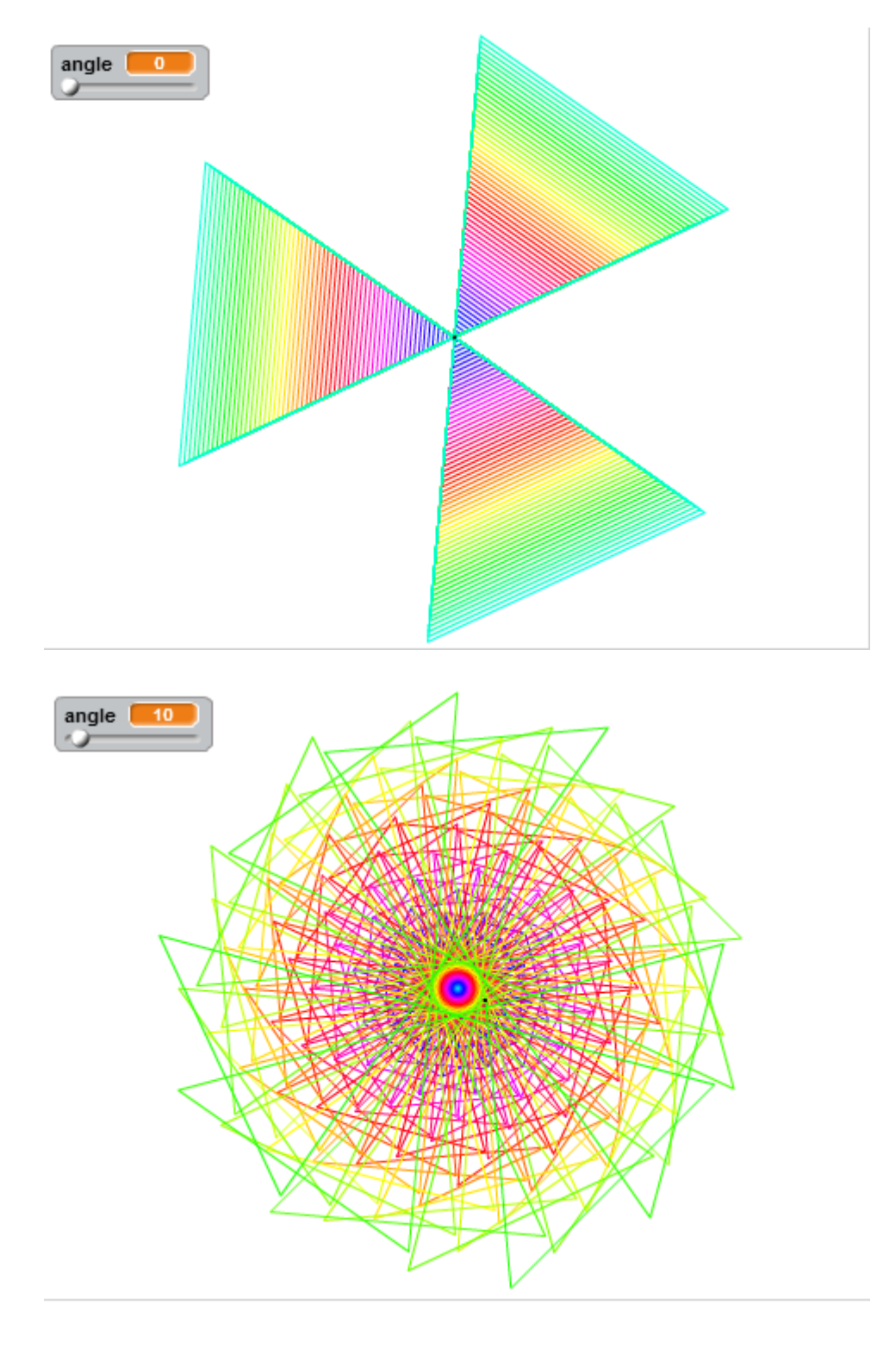

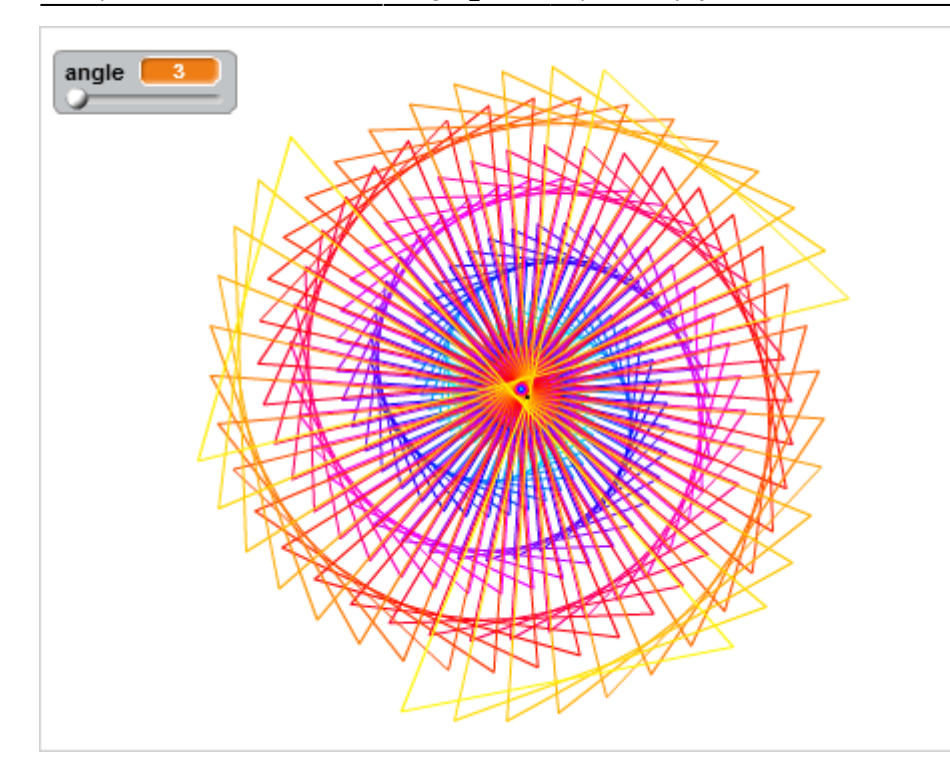

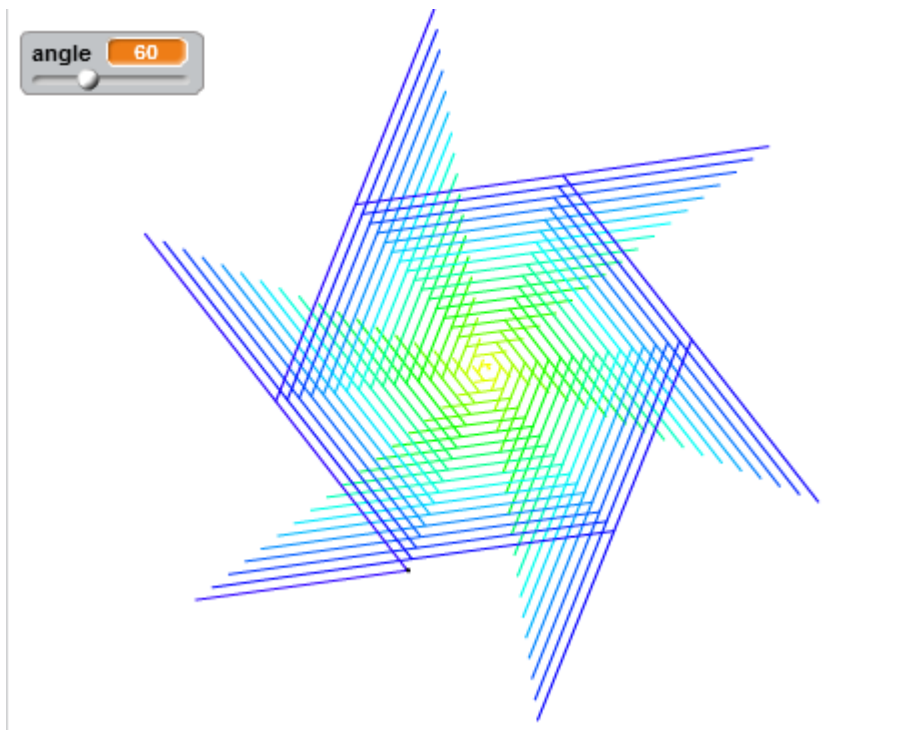

On crée un lutin en forme de point.

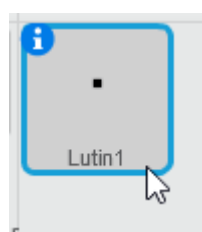

On pense bien à le centrer.

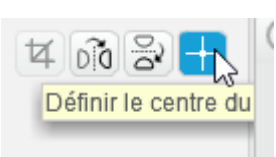

Puis on trace le triangle tout en le décalant :

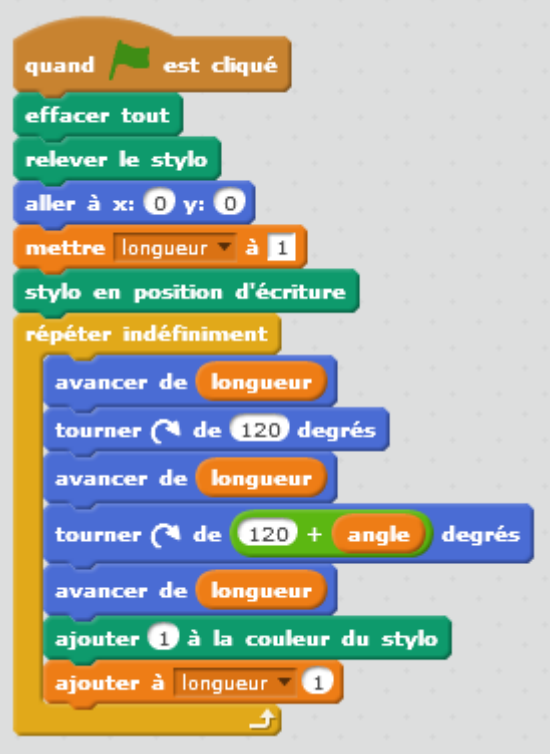

On peut automatiser le décalage :

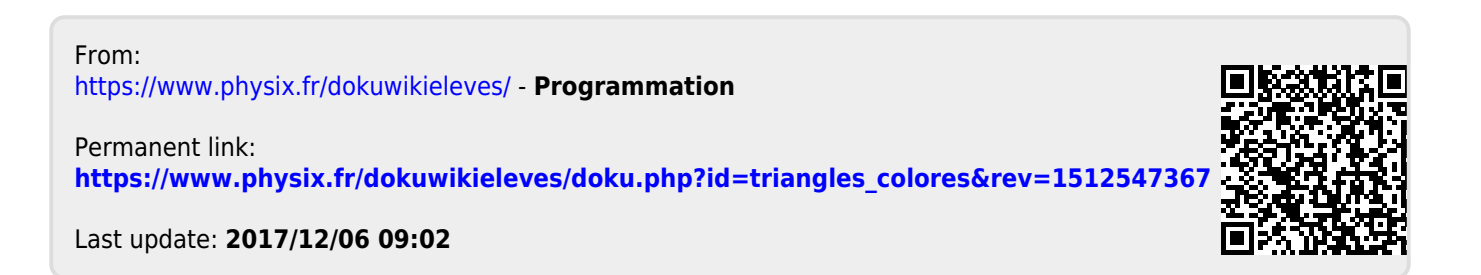